# **Photoshop 2022 (Version 23.0.2) Keygen Crack Serial Key Serial Number Full Torrent Free For PC (Updated 2022)**

# [Download](http://find24hs.com/ahold/?UGhvdG9zaG9wIDIwMjIgKFZlcnNpb24gMjMuMC4yKQUGh=/bodhisattva/ZG93bmxvYWR8YVc5TkRkd1ozeDhNVFkxTmpZd05ESTNOSHg4TWpVM05IeDhLRTBwSUhKbFlXUXRZbXh2WnlCYlJtRnpkQ0JIUlU1ZA&coomand=differnet&minas=shimmer)

## **Photoshop 2022 (Version 23.0.2) Crack+ Torrent (Activation Code) For Windows**

Kayak \_Kayak\_ is a favorite tool for landscape photo editors. It provides a large range of features, including powerful features for adjusting the color in an image, keying it, creating adjustments, and controlling how an image is cropped.

#### **Photoshop 2022 (Version 23.0.2) Crack PC/Windows**

To be honest I haven't used Photoshop much. I used it for web design and graphics. I was really good at doing it back then but it's taken me a long time to get a grasp of the basics. So what are the best apps for Windows and Mac to edit photos? Here are our top apps, which are designed to edit and improve photos in a simpler way. The list of apps is designed to cover a wide range of photo editing and improving. The Photoshop alternative apps don't only cover photo editing as below are other desktop app examples to improve photos. So let's dive into our top top apps. You're welcome. ? Adobe Lightroom Classic CC This is probably the most popular app for photo editing and improving. There are plenty of other high-quality apps

available that do the same thing. However, this has a unique and powerful preset system. It

has a complex user interface and requires a bit of getting used to. Adobe Photoshop Creative Cloud and Elements Despite the change to Photoshop CC, the editor in Elements is still pretty powerful. The user interface is a bit simpler, with a flat design and only a few editing buttons on the screen. However, Elements lacks all the preset features of Lightroom. It lacks presets (like burning, color adjustment, etc.), as well as a lot of advanced tools like cloning and trampoline. Once you start using Elements, it's fairly straightforward to use. Both versions of Photoshop CS6/CC/Elements have similar feature sets. They both support most features of Photoshop's most powerful editing tool, Brush Tool, and offer some basic masking features. Both Photoshop Lightroom and Elements have support for Adobe Camera RAW. Another downside of Elements is that Adobe Air has not received any new updates since 2011. However, there are still plenty of features available for them to develop more updates. If you want the latest technology, then Photoshop CC is the way to go. I used Photoshop a lot in college but now I find that Elements is a great alternative for many reasons. Before Elements, I used to use Photoshop to create some stock photos. But once I got to Elements, I found I could create high-quality photos in about 5–10 minutes, whereas before it used to take hours. Now, in Elements, I will just select the part of the photo I want a681f4349e

#### **Photoshop 2022 (Version 23.0.2)**

assertFalse(errorInfo.isError()); assertEquals(ErrorInfo.NO\_ERROR, errorInfo.getErrorCode()); assertEquals("message", errorInfo.getMessage()); assertEquals("null", errorInfo.getCause()); } finally { sls.close(); } } } HP TouchPad will launch in the UK early 2013 - thebuying ====== stevejohnson The version of "CERN Courier" seems to be a happy face pattern with specs printed on the side. My HP TouchPad is white/black with a dark grey screen and has not seen the light of day since they killed Touchstone. ~~~ wladimir That's the most beautiful website ever. ------ morbidkk Can anyone explain whats the difference between this and the iPad 2? iPad 2 is also provided with the x86 processor based tablet, but has quad core processor. Q: How to run a global variable in a function in Ionic 4? I'm trying to run a global variable in function, I can not get the result for this variable. setiing.ts @Component({ selector: 'app-setting', templateUrl: './setting.page.html', }) export class SettingPage { users = []; getUsers(){ this.setiing() console.log(this.users) } } But I can not run this.users. Here is the output: [] I do not know what I did wrong, can you help me? A: getUsers() method is asynchronous so you cannot log in the console before users array is populated. Also I don't know if you can use setiing() in class constructor because constructor should

#### **What's New In Photoshop 2022 (Version 23.0.2)?**

Q: If a for loop always performs the same number of actions, does this mean the statement is linear (like a mathematical function)? I feel as if I just might have to ask this but for some reason, I can't find the right wording to search for answers. I'm writing a very basic "game" for school, and so far my question is this: If a for loop always performs the same number of actions, does this mean the statement is linear (like a mathematical function)? Here's some pseudocode, but this is just like coding for a game I've designed for my class: score = 0 while score

### **System Requirements:**

OS: Windows XP or later CPU: Intel Pentium II or later RAM: 1 GB Hard Disk Space: 2 GB Video Card: 256 MB DirectX®: Version 8 In the event that we have difficulty processing orders, please click here to make a full refund Under The Sea [XBOX360] (PlayStation 3) [PC] (Windows PC) ABOUT THE PRODUCT Welcome to Under the Sea, a high speed RPG featuring a fully underwater theme,

Related links:

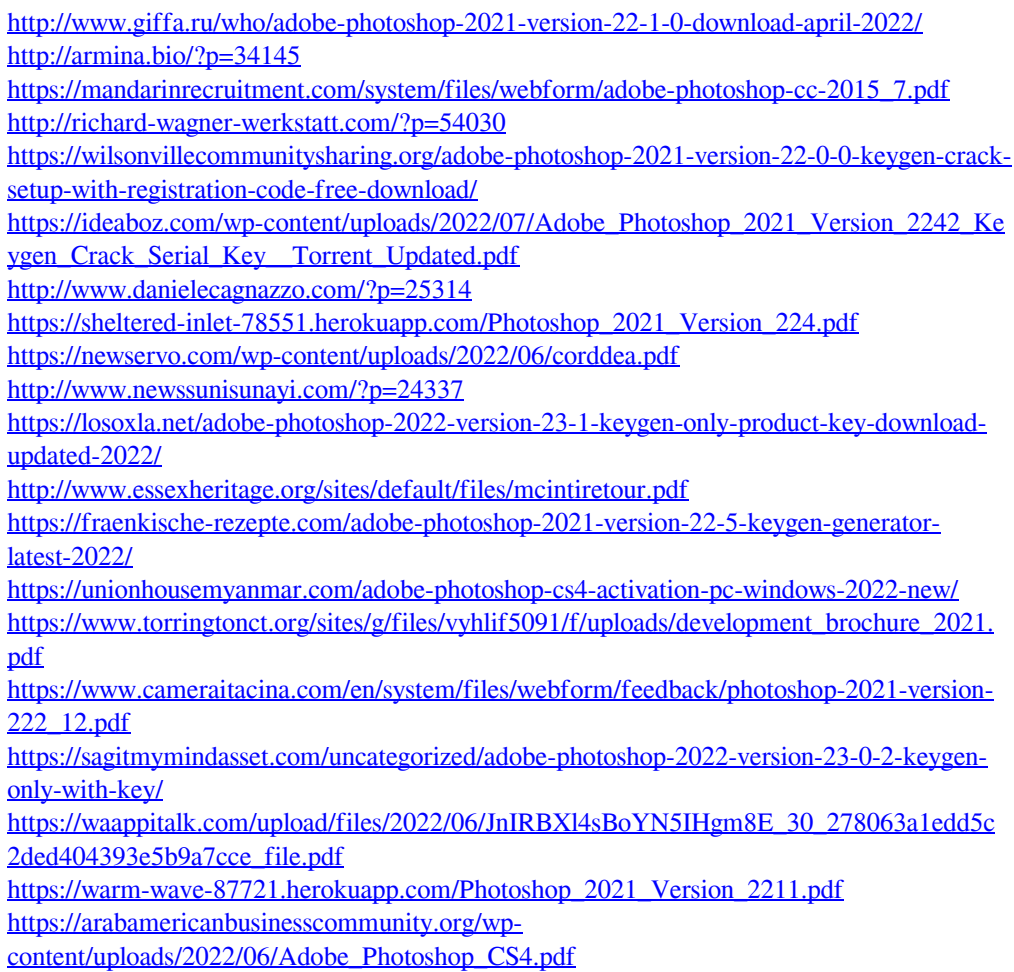